# **III.METODE PENELITIAN**

#### **3.1 Waktu dan Tempat Penelitian**

Penelitian ini dilaksanakan pada semester genap tahun ajaran 2011/2012 antara bulan Januari-Juni 2012 di SMA Negeri 1 Tumijajar Kabupaten Tulangbawang Barat.

## **3.2 Populasi dan Sampel Penelitian**

Populasi dalam penelitian ini adalah seluruh siswa kelas XI IPA semester genap SMA Negeri 1 Tumijajar Kabupaten Tulangbawang Barat pada tahun pelajaran 2011/2012 yang terdiri dari empat kelas, yaitu XI IPA $_1$  sampai dengan XI IPA4. Teknik pengambilan sampel pada penelitian ini menggunakan teknik *purposive sampling* adalah teknik penentuan sampel berdasarkan pertimbangan tertentu, kemudian yang terambil sebagai sampel adalah kelas XI IPA<sub>1</sub> yang berjumlah 25 siswa sebagai kelas ekperimen dan kelas XI IPA<sub>2</sub> yang berjumlah 26 siswa sebagai kelas kontrol.

# **3.3 Desain Penelitian**

Penelitian ini adalah penelitian desain faktorial. Dalam penelitian ini dua kelas yang dijadikan sampel diberikan perlakuan yang berbeda yaitu kelas XI IPA1 sebagai kelas eksperimen sedangkan kelas XI IPA2 sebagai kelas

kontrol. Pada kelas XI IPA1 siswa mendapat perlakuan dengan *resource based learning* menggunakan multimedia pembelajaran. Pada kelas XI IPA<sub>2</sub> siswa mendapat perlakuan pembelajaran pada umumnya yaitu menggunakan *direct instruction* dengan sumber belajar buku. Pada kedua kelas tersebut terdiri dari siswa yang memiliki kemampuan awal yang berbeda dan pada penelitian ini siswa digolongkan menjadi tiga bagian, yaitu siswa yang memiliki kemampuan awal tinggi, sedang, dan rendah. Kemampuan awal diambil dari nilai tes awal yang diberikan kepada siswa sebelum mendapatkan perlakuan. Berdasarkan kemampuan awal yang dimiliki oleh siswa, dibentuk kelompok-kelompok yang heterogen, yaitu dalam satu kelompok terdiri dari siswa yang memiliki kemampuan awal tinggi, sedang, dan rendah. Kelompok heterogen ini dibagi dalam 5 kelompok, terdiri dari 5 sampai 6 siswa. Adapun rata-rata kemampuan awal dengan kriteria sebagai berikut:

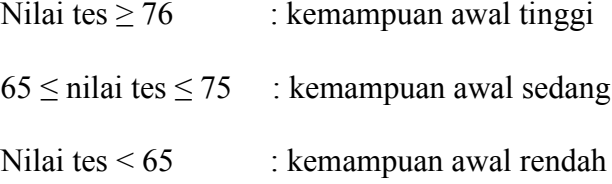

(Widyastuti, 2011:30)

Penelitian ini dimaksudkan untuk mengetahui perbedaan hasil belajar antara *resource based learning* menggunakan multimedia pembelajaran dengan *direct instruction* menggunakan sumber belajar buku ditinjau dari kemampuan awal tinggi, sedang, dan rendah.

Penelitian ini menggunakan desain faktorial 2x3 yang dapat digambarkan sebagai berikut:

| Kemampuan Awal (B)<br>Pembelajaran (A) | Tinggi<br>$B_1$ | Sedang<br>$(B_2)$ | Rendah<br>$(B_3)$ |
|----------------------------------------|-----------------|-------------------|-------------------|
| RBL-Multimedia pembelajaran $(A_1)$    | $A_1B_1$        | $A_1B_2$          | $A_1B_3$          |
| DI-Buku $(A_2)$                        | $A_2B_1$        | $A_2B_2$          | $A_2B_3$          |

Tabel 3.1 Desain Faktorial Penelitian

Adapun langkah-langkah pada penelitian ini adalah sebagai berikut:

- 1. Observasi, berguna untuk melihat kondisi lapangan seperti berapa kelas yang ada, jumlah siswanya, serta cara mengajar guru fisika selama pembelajaran.
- 2. Membuat Rencana Pelaksanaan Pembelajaran (RPP) untuk kelas eksperimen dangan *resource based learning* menggunakan multimedia pembelajaran untuk kelas XI IPA1 dan *direct intruction* menggunakan sumber belajar buku untuk kelas XI IPA<sub>2</sub>.
- 3. Menyiapkan instrumen penelitian berupa tes hasil belajar ranah kognitif beserta aturan penskorannya.
- 4. Melakukan validasi instrumen dan perbaikan instrumen.
- 5. Melakukan uji coba soal tes hasil belajar ranah kognitif dan menghitung reliabilitasnya.
- 6. Melaksanakan penelitian.
- 7. Mengadakan tes hasil belajar ranah kognitif.
- 8. Menganalisis data dan membuat kesimpulan.

## **3.4 Data Penelitian**

Data penelitian berupa data kuantitatif yang diperoleh dari:

- 1. Data kemampuan awal
- 2. Data hasil belajar ranah kognitif

# **3.5 Teknik Pengumpulan Data**

Data dalam penelitian ini terdiri atas data kemampuan awal, dan hasil belajar ranah kognitif. Untuk memperoleh data kemampuan awal diambil dari nilai tes awal yang diberikan kepada siswa sebelum mendapatkan perlakuan. Data hasil belajar ranah kognitif diperoleh melalui nilai tes akhir yang diberikan kepada siswa setelah mengikuti *resource based learning* menggunakan multimedia pembelajaran dan *direct instruction* menggunakan buku. Tes yang akan diberikan kepada siswa berbentuk soal *essay* yang terdiri dari 6 item pertanyaan. Dalam upaya mendapatkan data hasil belajar ranah kognitif yang akurat, maka tes yang digunakan dalam penelitian ini harus memenuhi kriteria tes yang baik. Validitas instrumen yang digunakan adalah validitas isi, yakni validitas yang dilihat dari segi isi tes itu sendiri sebagai alat pengukur hasil belajar, isinya dapat mewakili secara representatif terhadap keseluruhan materi atau bahan pelajaran yang seharusnya diujikan.

Langkah-langkah dalam penyusunan soal tes ini adalah sebagai berikut:

- 1) Menentukan indikator yang akan diukur yang sesuai dengan materi dalam penelitian
- 2) Menyusun kisi-kisi tes berdasarkan indikator yang dipilih

3) Menyusun butir tes berdasarkan kisi-kisi yang telah dibuat

4) Melakukan penilaian terhadap butir tes

Selain itu, butir tes dikonsultasikan dengan dosen pembimbing terlebih dahulu kemudian dikonsultasikan kepada guru mata pelajaran fisika kelas XI IPA. Jika ada penilaian dosen pembimbing dan guru menyatakan butir-butir tes telah sesuai dengan kompetensi dasar dan indikator yang akan diukur, maka tes tersebut dikatakan valid. Instrumen yang akan digunakan diuji coba terlebih dahulu pada kelas diluar sampel tetapi masih dalam populasi. Uji coba ini bertujuan untuk mengetahui validitas dan reliabilitas tes.

#### a. Validitas

Validitas isi memiliki sejauh mana instrumen yang digunakan dalam penelitian mencerminkan isi yang diukur. Karena penelitian ini yang akan diukur adalah hasil belajar ranah kognitif siswa, maka untuk mengukur hasil belajar ranah kognitif tersebut menggunakan alat ukur berupa tes. Untuk mengetahui apakah isi tes tersebut mewakili secara representatif terhadap keseluruhan materi atau bahan pelajaran yang seharusnya diteskan, validitas isi dari suatu tes hasil belajar ranah kognitif dapat diketahui dengan jalan membandingkan antara isi yang terkandung dalam tes hasil belajar ranah kognitif dengan tujuan instruksional khusus yang telah ditentukan untuk pelajaran fisika, apakah hal-hal yang tercantum dalam tujuan instruksional khusus sudah terwakili secara nyata dalam tes hasil belajar ranah kognitif tersebut atau belum.

## b. Reliabilitas

Reliabilitas tes diukur berdasarkan koefisien reliabilitas dan digunakan untuk mengetahui tingkat keandalan suatu tes. Untuk menghitung koefisien reliabiltas tes digunakan rumus *Alpha*.

$$
r_{11} = \left[\frac{n}{n-1}\right] \left[1 - \frac{\sum \delta_i^2}{\delta_i^2}\right]
$$

Keterangan:

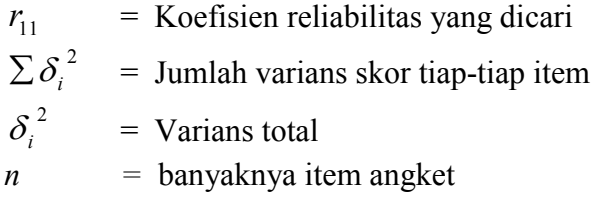

Dimana:

$$
\delta_i^2 = \frac{\sum X_i^2 - (\sum X_i)^2 / N}{N}
$$

Keterangan:<br> $X_i^2 = \mathbf{F}$ <sup>2</sup> *Xi* = Kuadrat skor total  $X_i$  = Skor total N = Banyaknya responden

Harga  $r_{11}$  yang diperoleh diimplementasikan dengan indeks reliabilitas,

dengan kriteria sebagai berikut.

| No.                                  | <b>Indeks Reliabilitas</b>       | Kriteria      |  |  |  |
|--------------------------------------|----------------------------------|---------------|--|--|--|
|                                      | antara 0,800 sampai dengan 1,000 | Sangat Tinggi |  |  |  |
|                                      | antara 0,600 sampai dengan 0,800 | Tinggi        |  |  |  |
|                                      | antara 0,400 sampai dengan 0,600 | Sedang        |  |  |  |
| $\overline{4}$                       | antara 0,200 sampai dengan 0,400 | Rendah        |  |  |  |
|                                      | antara 0,000 sampai dengan 0,200 | Sangat Rendah |  |  |  |
| $(A - I_{\text{const}} \cap \Omega)$ |                                  |               |  |  |  |

Tabel 3.2 Indeks Reliabilitas

(Arikunto, 2010)

c. Hasil Belajar Ranah Kognitif

Teknik pengumpulan data pada penelitian ini adalah sebagai berikut:

Data hasil belajar ranah kognitif berupa nilai tes akhir. Nilai tes akhir

diambil di akhir pembelajaran pada kelas eksperimen dan kontrol. Bentuk

soal yang diberikan adalah berupa soal uraian.

Teknik penskoran nilai tes awal dan tes akhir yaitu :

$$
S=\frac{R}{N}\times100\%
$$

Keterangan : S = nilai yang diharapkan (dicari);  $R =$  jumlah skor dari item atau soal yang dijawab benar;  $N =$  jumlah skor maksimum dari tes tersebut (Purwanto, 2008: 112).

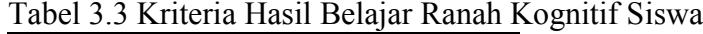

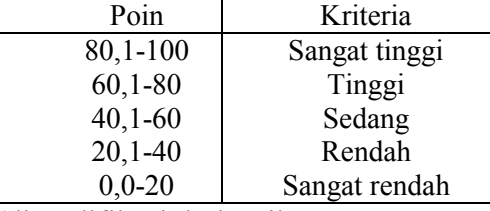

(dimodifikasi dari Arikunto, 2010: 245)

# **3.6 Teknik Analisis Data**

Data diambil dari hasil belajar ranah kognitif siswa. Untuk menguji hipotesis yang diajukan, maka hasil belajar ranah kognitif yang diperoleh dianalisis terlebih dahulu. Analisis hasil belajar ranah kognitif dilakukan dengan menggunakan *software* SPSS 17.

Analisis data dilakukan sebagai berikut:

# **1. Uji Normalitas**

Pada tahapan ini pengujian dilakukan untuk menguji normalitas sampel antara ketiga kelompok yang berdistribusi normal atau tidak.

Menurut Sudjana (2005: 466) terdiri atas dua rumusan hipotesis, yaitu:

Ho : Populasi berdistribusi normal

H1 : Populasi berdistribusi tidak normal

Bila nilai signifikansi yang didapat pada hasil analisis menggunakan *one sample kolmogorov smirnov* > α maka H<sub>0</sub> diterima dan H<sub>1</sub> ditolak begitupun sebaliknya, bila nilai signifikansi  $\leq \alpha$  maka H<sub>0</sub> ditolak dan H<sub>1</sub> diterima. Untuk menguji hipotesis nol maka diperlukan tahapan sebagai berikut:

1) Pengamatan Xi... dan seterusnya, dijadikan bilangan baku Zi... dan seterusnya dengan rumus:

$$
Zi = \frac{Xi - \bar{X}}{S}
$$
 ( $\bar{X}$  dan S masing-masing merupakan rata-rata dari

simpangan baku sampel).

- 2) Untuk setiap bilangan baku ini dengan menggunakan daftar distribusi normal baku, dihitung peluang  $F(Zi) = P(Z \leq Zi)$ .
- 3) Selanjutnya dihitung proporsi  $Z_1, Z_2, \ldots, Z_n$  yang lebih kecil atau sama dengan Zi. Jika proporsi ini dinyatakan oleh S(Zi), maka:

$$
S((ZI) = \frac{banyaknyaZi, Z2, ..., Zn yang \le Zi}{n}
$$

4) Menghitung selisih  $F(Zi) - S(Zi)$  untuk menentukan harga mutlaknya.

- 5) Mengambil harga yang paling besar diantara harga-harga mutlak tersebut. Harga terbesar ini disebut  $L_0$ .
- 6) Bila harga  $L_0$  tersebut lebih kecil dari  $F_{label}$ ( nilai kritis uji *Lilliefors*) pada tabel dengan n adalah ukuran sampel pada taraf nyata  $\alpha = 0.05$ berarti data berasal dari distribusi normal dan sebaliknya.

# **2. Uji Homogenitas Variansi**

Homogenitas diuji dengan menggunakan uji *Barlett* (Sudjana, 2005: 263) sebagai berikut:

$$
X^{2} = (\ln 10) \{ B - \sum (n_{i} - 1) \log S_{i}^{2} \}
$$

Hipotesis statistik:

 $H_0: \mu_1 x_1 = \mu_2 x_2 = \mu_3 x_3$ 

 $H_1$ : paling sedikit satu tanda sama dengan tidak berlaku

Kriteria uji: Tolak H<sub>0</sub> jika  $X^2 \ge X^2_{(1-\infty)(k-1)}$  dimana  $X^2_{(1-\infty)(k-1)}$  didapat dari distribusi Chi Kuadrat dengan peluang (1- $\infty$ ), dk (k-1)dan  $\infty = 0.05$ .

#### **3. Uji Analisis Variansi** *Univariate*

Analisis *univariate* merupakan cara yang digunakan untuk menguji

signifikansi efek dua variabel bebas dan satu variabel terikat, dan interaksi

kedua variabel bebas terhadap variabel terikat.

Beberapa asumsi yang harus dipenuhi pada uji *Univariate*:

- a) Varians homogen (sama)
- b) Variabel terikat ada satu dan variabel bebas ada dua
- c) Data berdistribusi normal

Univariate adalah:

- a) Memasukkan data dalam program SPSS 17
- b) *Analyze General Linier Model Univariate*

| Sumber<br>variasi                         | Jumlah Kuadrat (JK)                                                                                                    | db                                         | MK.                                                                                                    | $F_{0}$                                                                                        |
|-------------------------------------------|----------------------------------------------------------------------------------------------------|--------------------------------------------|----------------------------------------------------------------------------------------------------|------------------------------------------------------------------------------------------------|
| Antara A<br>Antara B<br>Antara AB         | $(\sum X_A)^2$ $(\sum X_T)^2$<br>N<br>$n_A$<br>$JK_A = \sum$<br>$(\sum X_B)^2$ $(\sum X_T)^2$<br>Ν<br>$JK_B = \sum \qquad \mathbf{n}_B$<br>$JK_{AB} = \sum$                         | $A-1(2)$<br>$B - 1(2)$<br>$db_A x db_B(4)$ | JK <sub>A</sub><br>$db_{A}$<br>JK <sub>B</sub><br>$db_n$<br>$\mathbf{J}\mathbf{K}_{AB}$<br>$\overline{\textbf{db}}_{AB}$ | MK <sub>A</sub><br>MK <sub>d</sub><br>$MK_{\rm B}$<br>MK,<br>$\rm{MK}_{AB}$<br>MK <sub>d</sub> |
| (interaksi)<br>Dalam $(d)$<br>Total $(T)$ | $\frac{(\sum X_B)^2}{n_B} - \frac{(\sum X_T)^2}{N} - JK_A - JK_B \left  \frac{db_T - db_A - db_B -}{db_{AB}} \right $<br>$n_{B}$<br>$JK_{(d)} = JK_A - JK_B - JK_{AB}$<br>$(X_T)^2$ | $N - 1(49)$                                | $\frac{JK_d}{db_d}$                                                                                                    |                                                                                                |
|                                           | $JK_T = \sum X_T^2$ - $\overline{M}$                                                                                                    |                                            |                                                                                                    |                                                                                                |

Tabel 3.4 Rumus Unsur Persiapan Anava Dua Jalan

Keterangan:

- A = pembelajaran (*RBL-*Multimedia dan *DI-*Buku)
- $B =$  kemampuan awal (tinggi, sedang, rendah)
- $AB =$ interaksi antara pembelajaran dengan kelompok
- $JK_T$  = jumlah kuadrat total
- $JK_A$  = jumlah kuadrat variabel A
- $JK_B$  = jumlah kuadrat variabel B
- $JK_{AB}$  = jumlah kuadrat interaksi antara variabel A dengan variabel B
- $JK_{(d)} =$ jumlah kuadrat dalam
- $MK_A$  = mean kuadrat variabel A
- $MK_B$  = mean kuadrat variabel B
- $MK<sub>AB</sub>$  = mean kuadrat interaksi antara variabel A dengan variabel B
- $MK<sub>d</sub>$  = mean kuadrat dalam
- $F_A$  = harga  $F_0$  untuk variabel A
- $F_B$  = harga  $F_0$  untuk variabel B
- $F_{AB}$  = harga  $F_0$  untuk interaksi variabel A dengan variabel B

Untuk data tidak berdistribusi normal digunakan Uji *Pearson Chi-square*. (Arikunto, 2007: 409).

# **4. Pengujian Hipotesis**

Adapun kriteria pengujian hipotesis adalah:

- 1). Bila nilai  $F_{\text{hitung}} < F_{\text{table}}$  maka hipotesis nol diterima dan hipotesis satu ditolak.
- 2). Bila nilai  $F_{\text{hitung}} > F_{\text{table}}$  maka hipotesis nol ditolak dan hipotesis satu diterima.